# **TLR+**

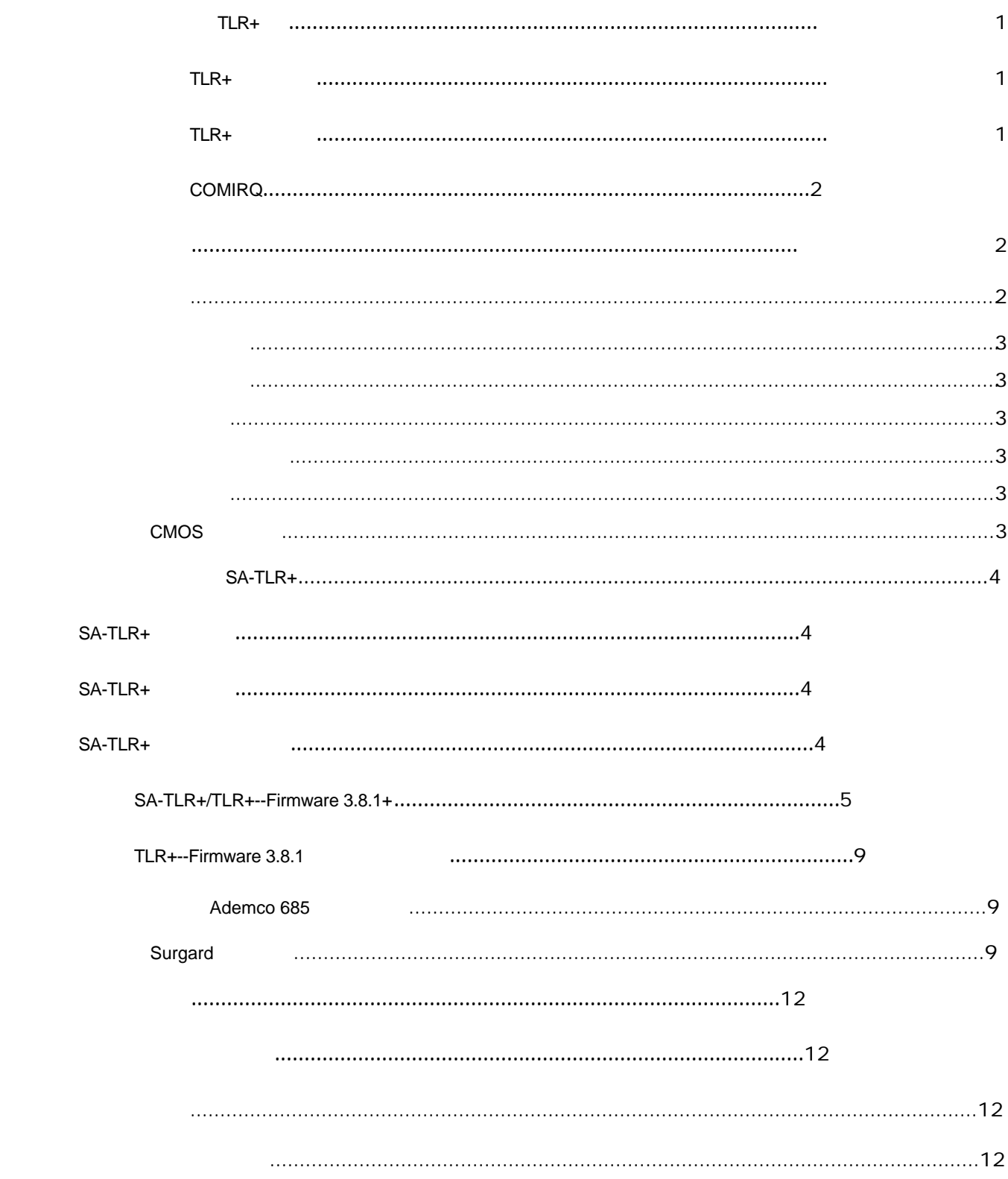

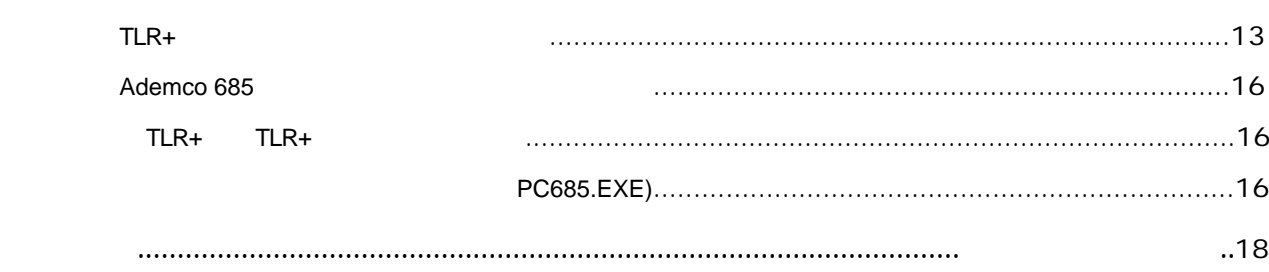

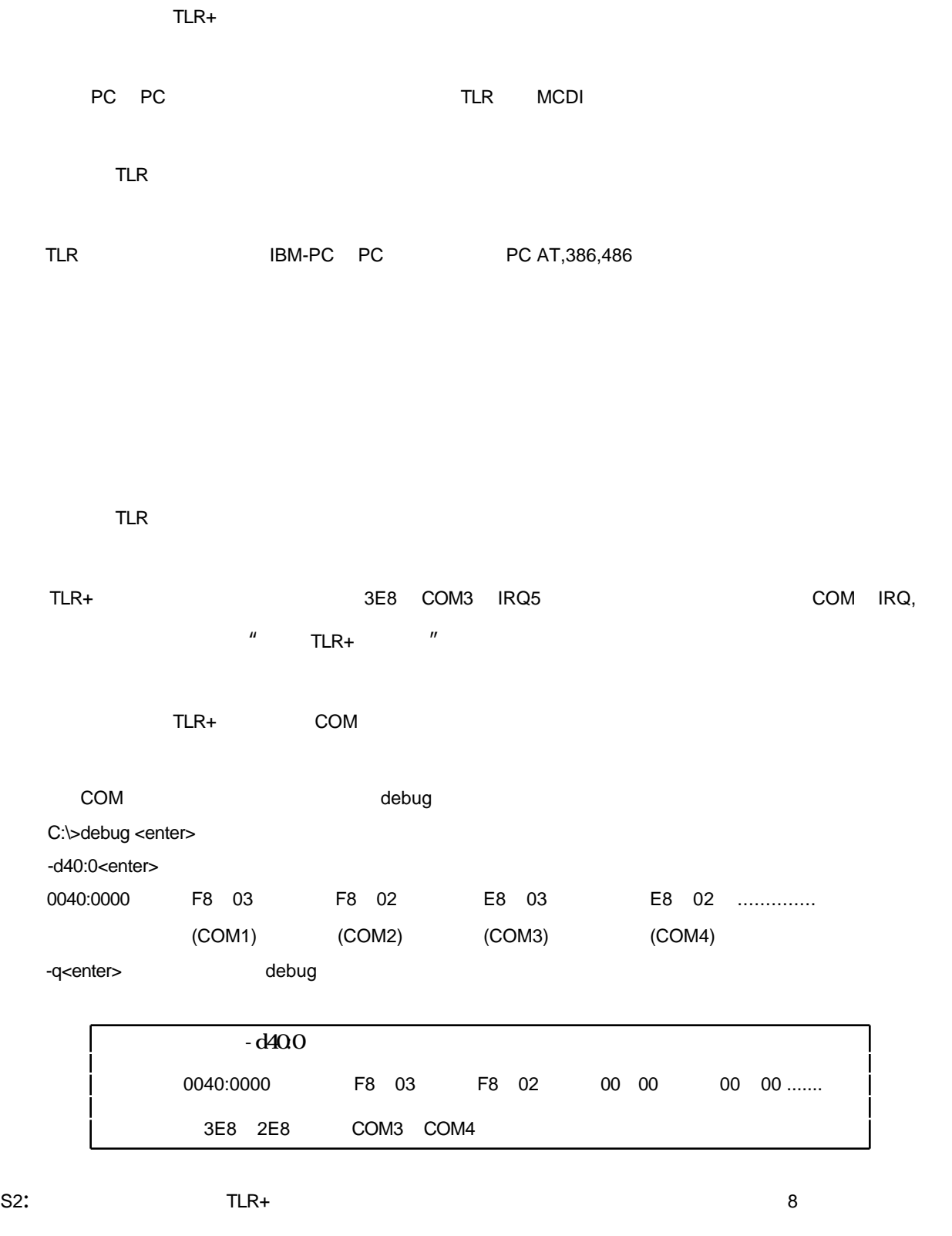

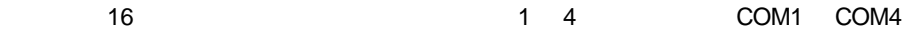

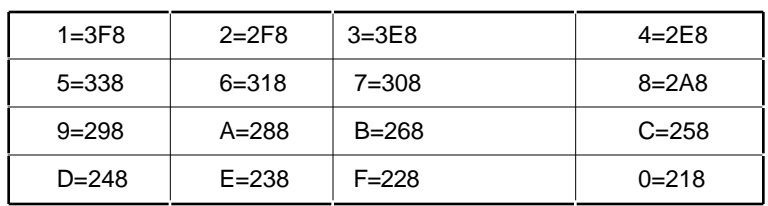

 $JPA:$ 

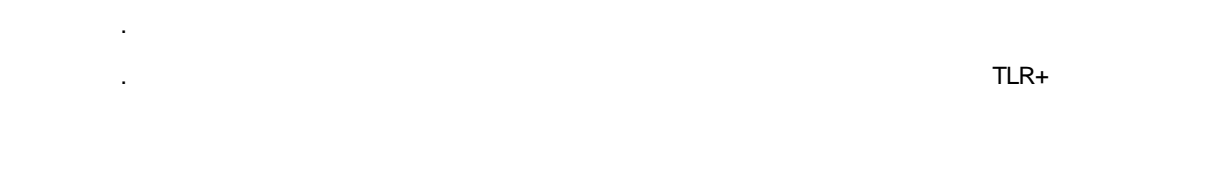

 $JP3:$ 

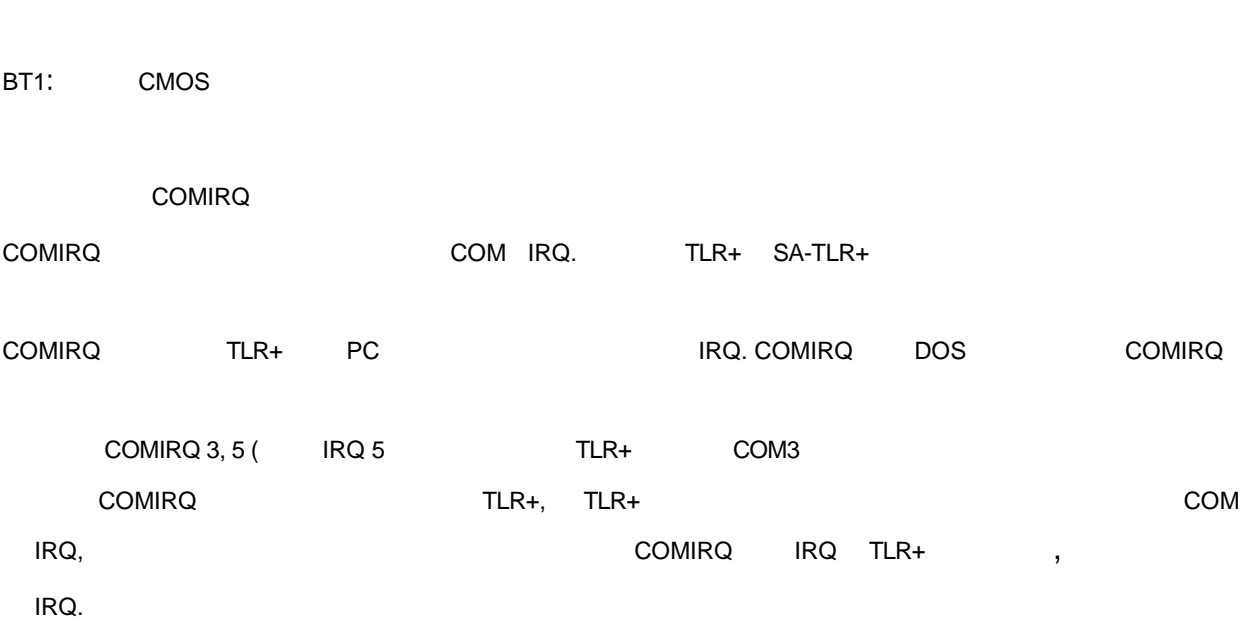

33.8X14.29cm 5 5/8X13.5

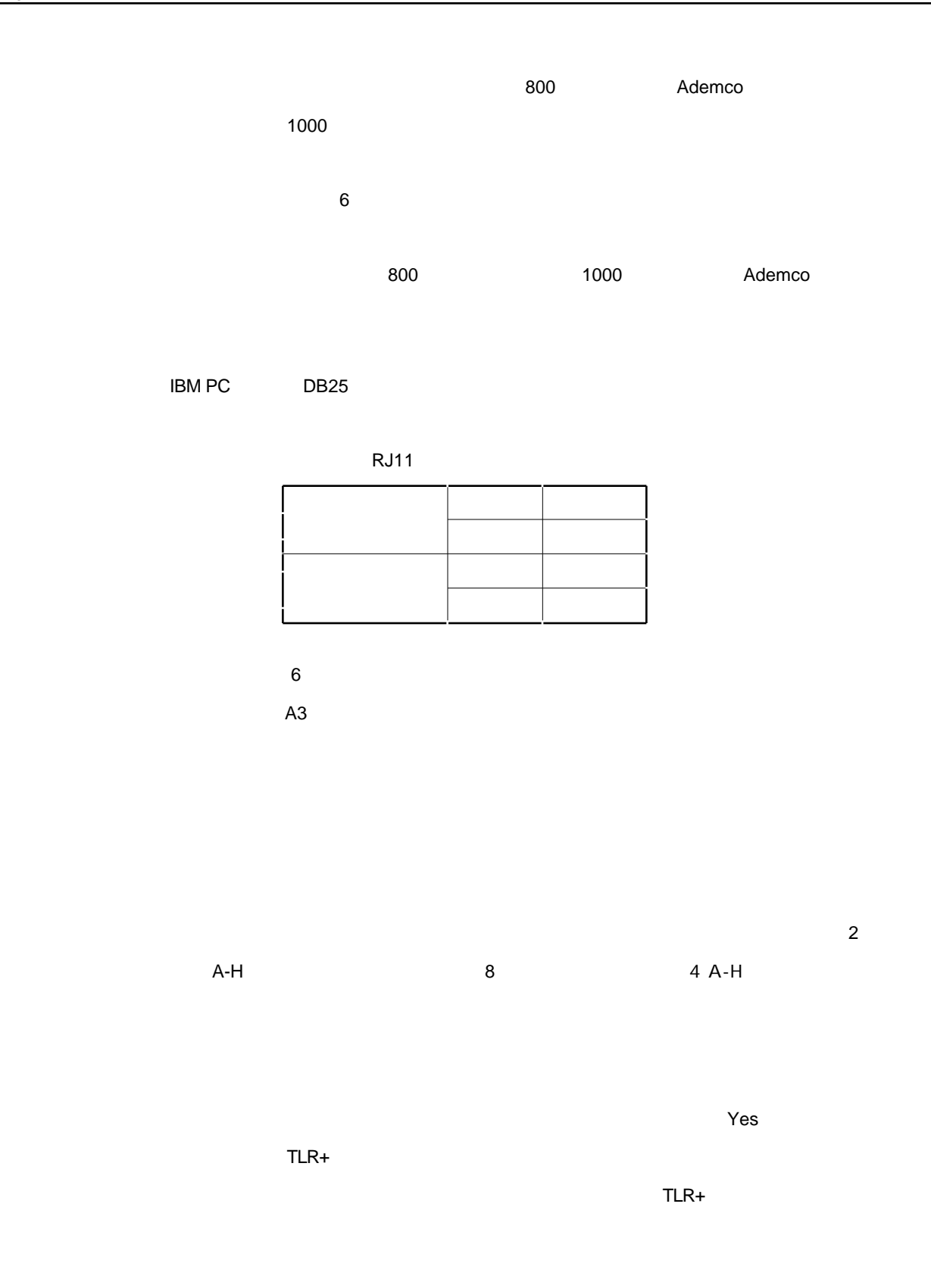

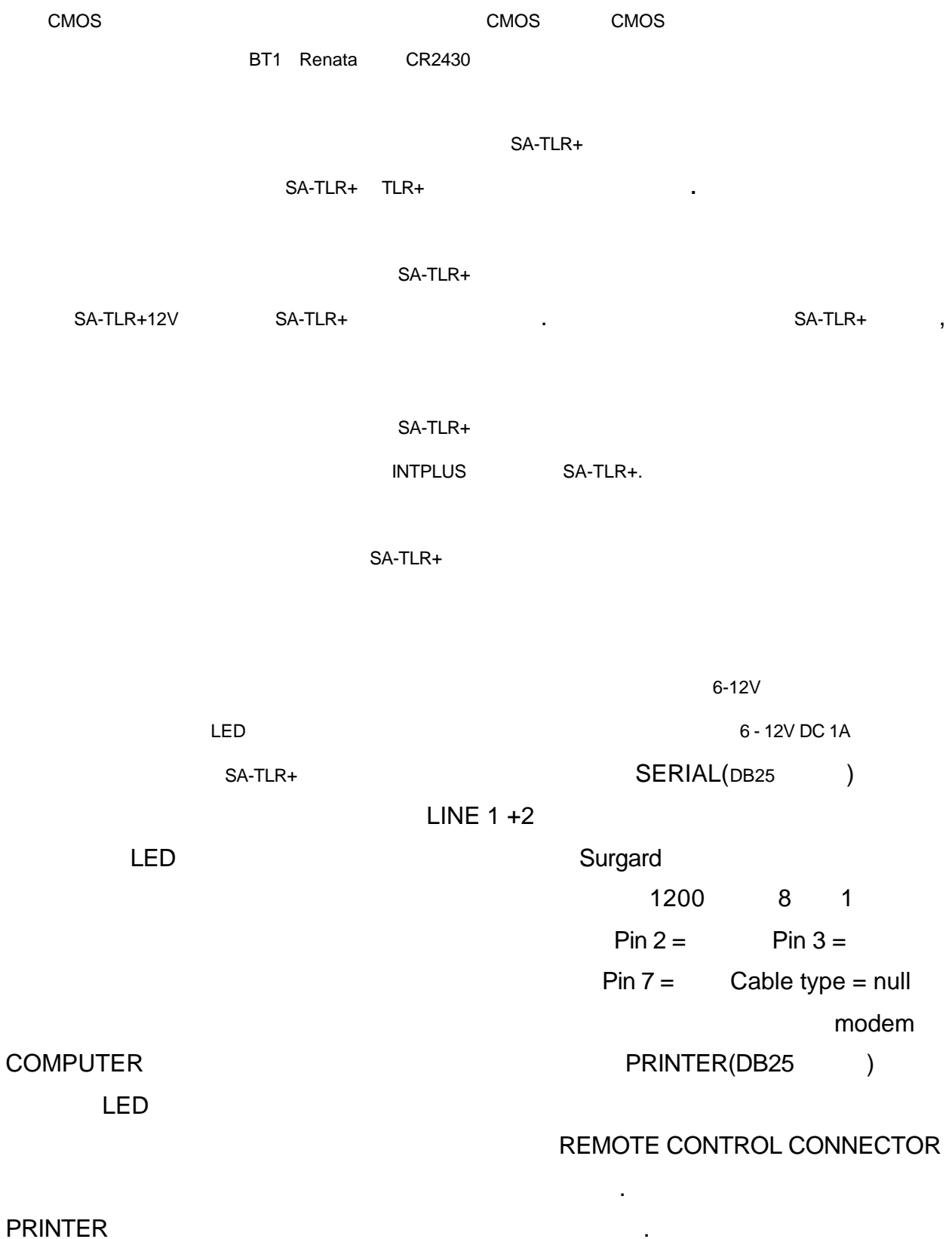

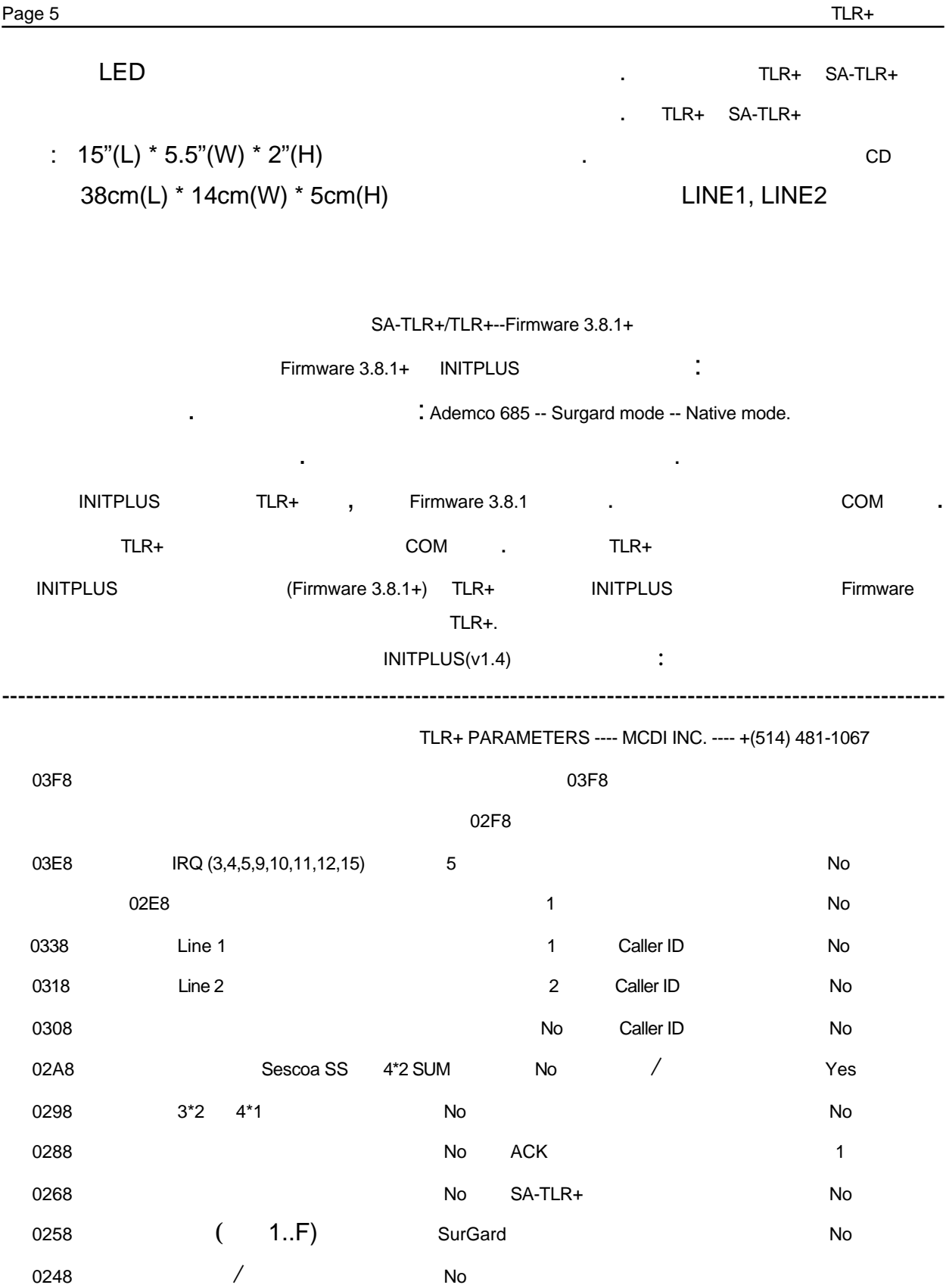

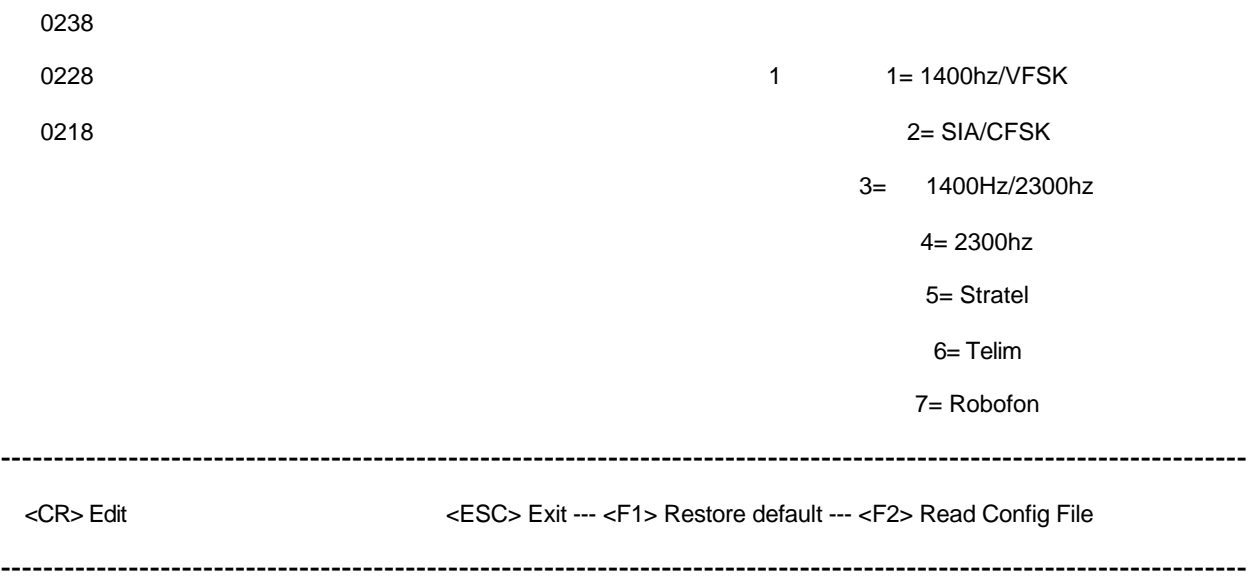

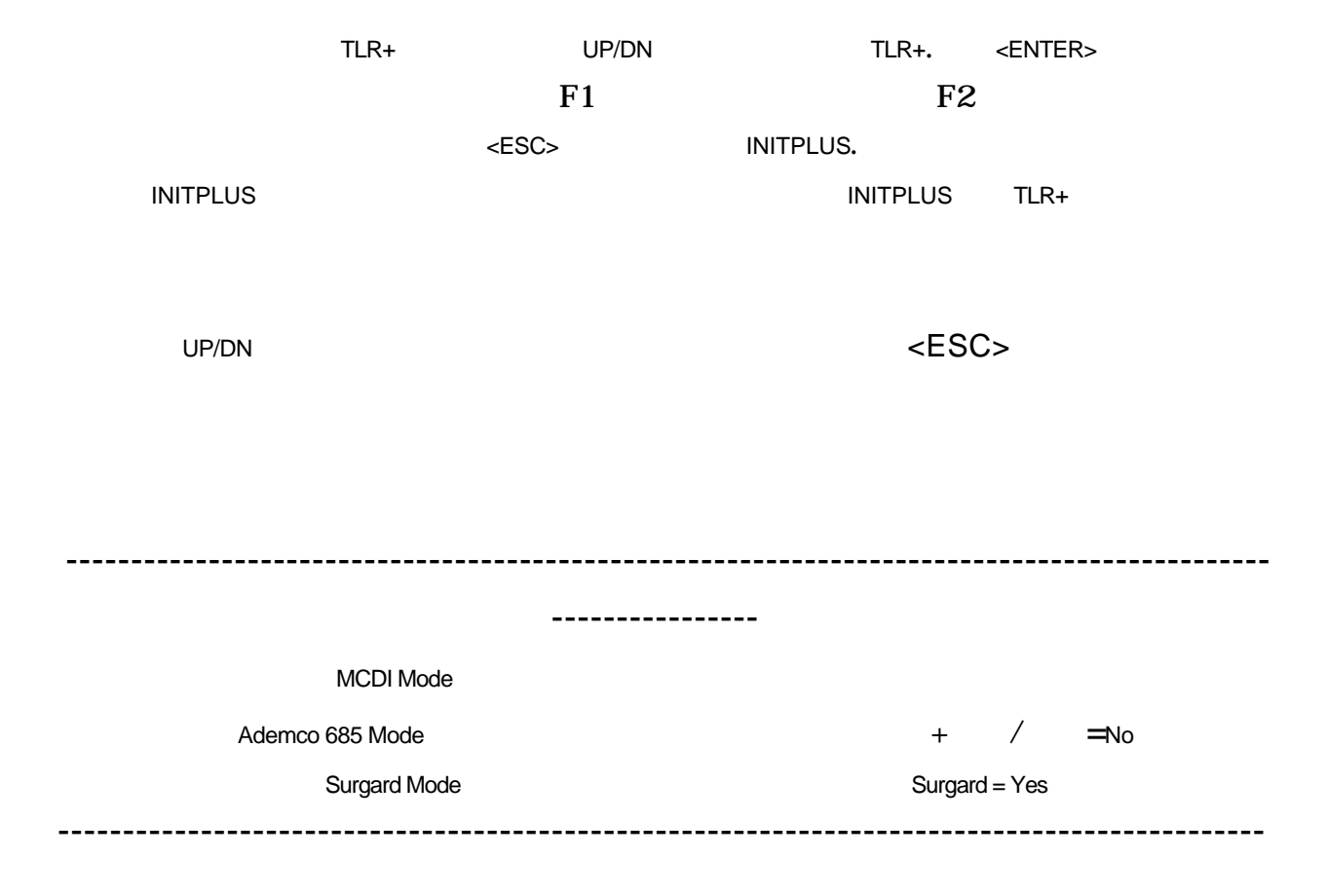

the S2 TLR+ IRQ: 3,4,5 (), 9,10,11,12,15 SA-TLR+ IRQ . 接收器: 发送到打印机和电脑的数字0 F(缺省值=1). Line 1:  $\qquad \qquad 0 \quad \textsf{F}(\qquad \textsf{=}1).$ Line 2:  $\qquad \qquad 0 \qquad \text{F}(\qquad =2).$  $\therefore$  Yes = No =  $($  ) and Native Surgard 30 TLR+  $Sescoa SS: Yes = No = ( )$  $4*2$  $3^*2$  4\*1: Yes = No =  $($  )  $4*1$  $Yes = 3*1$  4\*1 No =  $(+)$ 4\*1 3\*1, TLR+  $3*1$   $3*2$  123 4 444 5 压缩后 123 45  $3*1$   $3*1$  123 1  $4*1$   $4*1$  1234 1  $3*1$   $4*1$  0123 01 3\*1 1234 01 4\*1 :  $Yes = 3*1$   $4*1$  No =  $3*1$   $4*2$  123 4 444 5 0123 45  $4*2$  1234 5  $55556$  1234 56  $(3*1, 4*2)$  1..F  $3*1$   $4*2$  ,

------------------

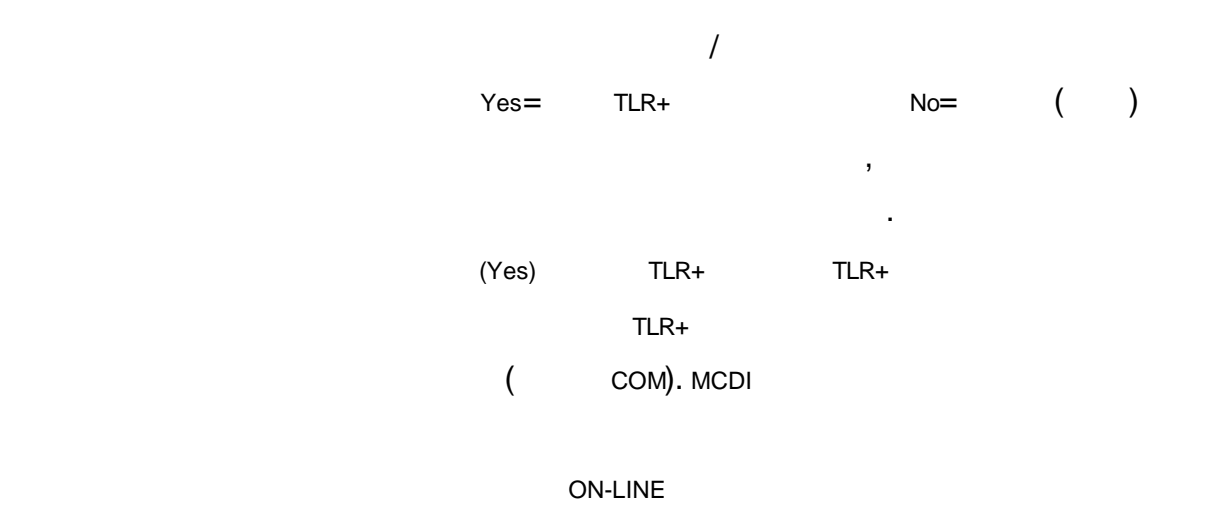

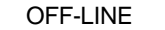

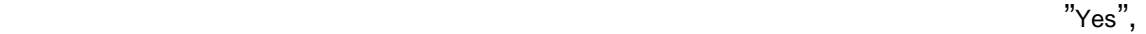

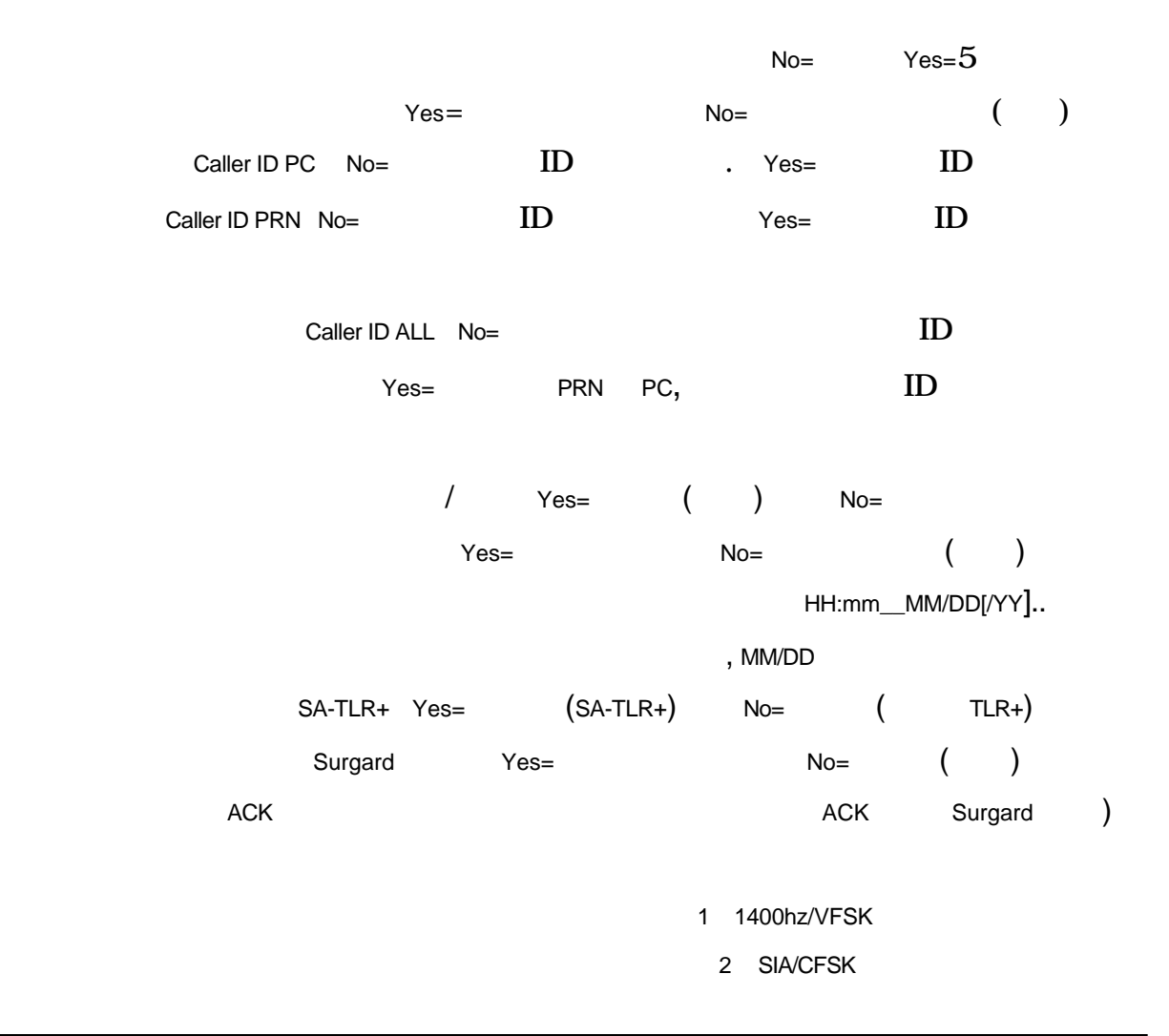

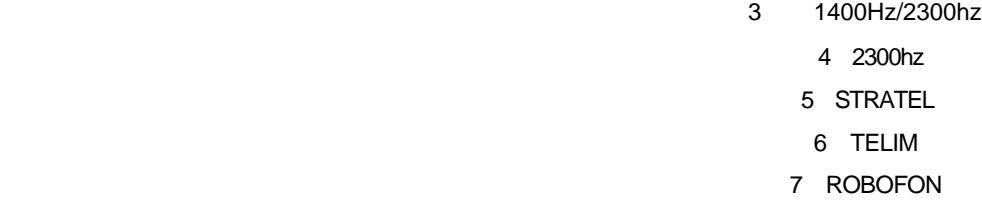

### TLR+ Firmware--version 3.8.1

#### Ademco 685

 $\blacksquare$ INITLR $\blacksquare$  $TLR+$ CMOS ------------------------------------------------------------------ TLR+ Parameters MCDI Inc. (514) 481-1067  $\begin{array}{ccc} \text{XXX-} & \text{IRQ} \qquad & \text{ } : \quad 5 \qquad & \text{ } : \quad \text{No} \qquad & \text{ } : \quad \text{No} \end{array}$ 1 Line 1# : 1 Line 2# : 2 post : No 7 Ademco 685 : Yes Caller ID PRN : No Caller ID PC : No Caller ID ALL : No 清零 : No 发送年历 : No 打印机/蜂鸣器 : No  $\langle$ ESC> Exit <CR>  $\langle$ PGDN> TLR+ <PGUP> TLR+ ---------------------------------------------------------------------------------------------------- SurGard  $INIMLR$  $\text{TLR+}$ , TLR+<br>
TLR+ ----------------------------------------------------------------------------------------------------

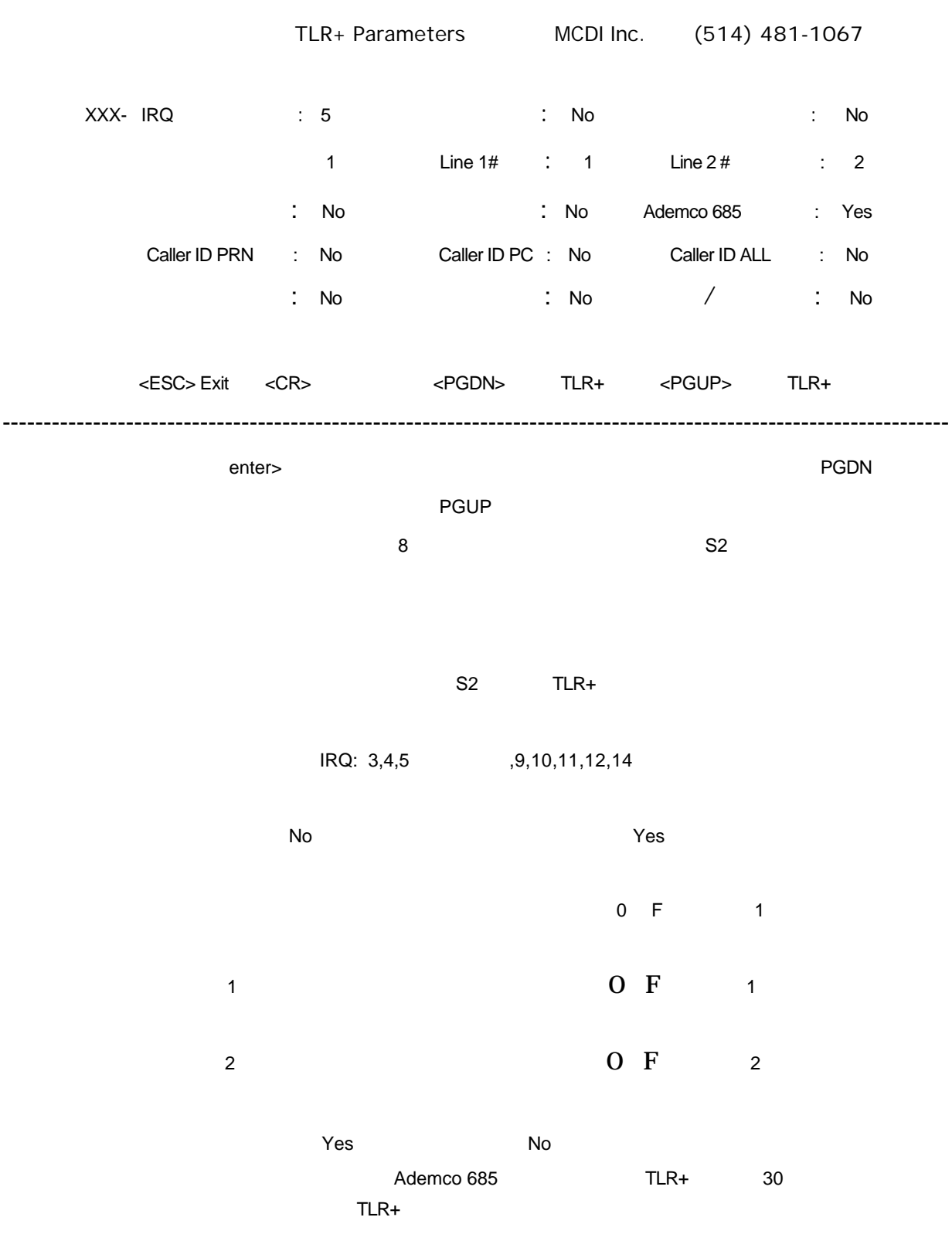

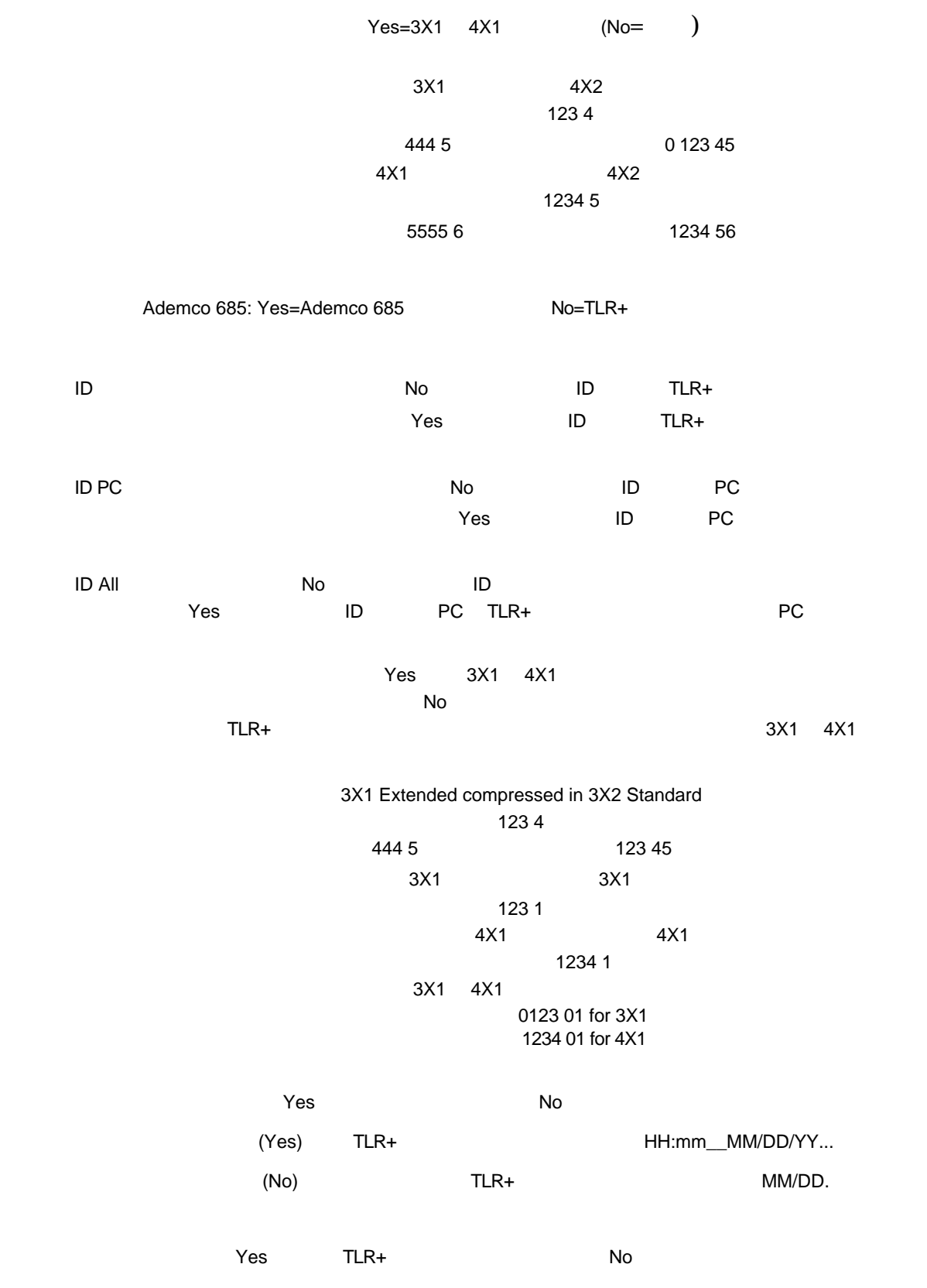

 $TLR+$ (Yes) TLR+ TLR+  $COM$  $\text{TLR} +$ **SAMLINE Off-line** 1200 bps, no parity, 8 bits, 1 stop bit

> Acron, Radionics, Silent Knight, Sur-Gard Ademco Contact ID Ademco Express SIA, CFSK

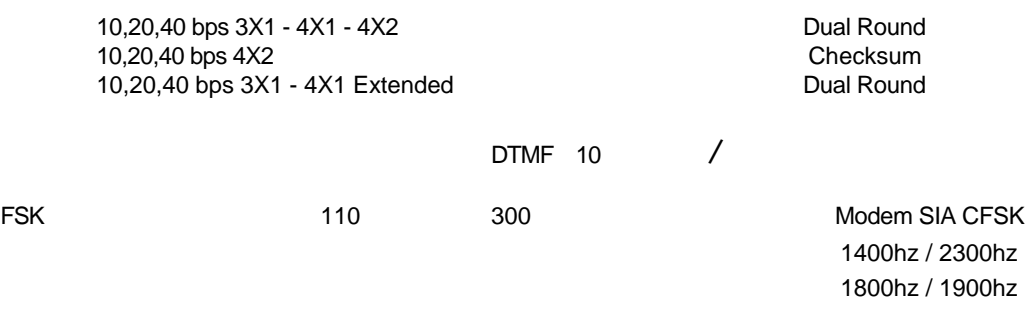

Sescoa SS

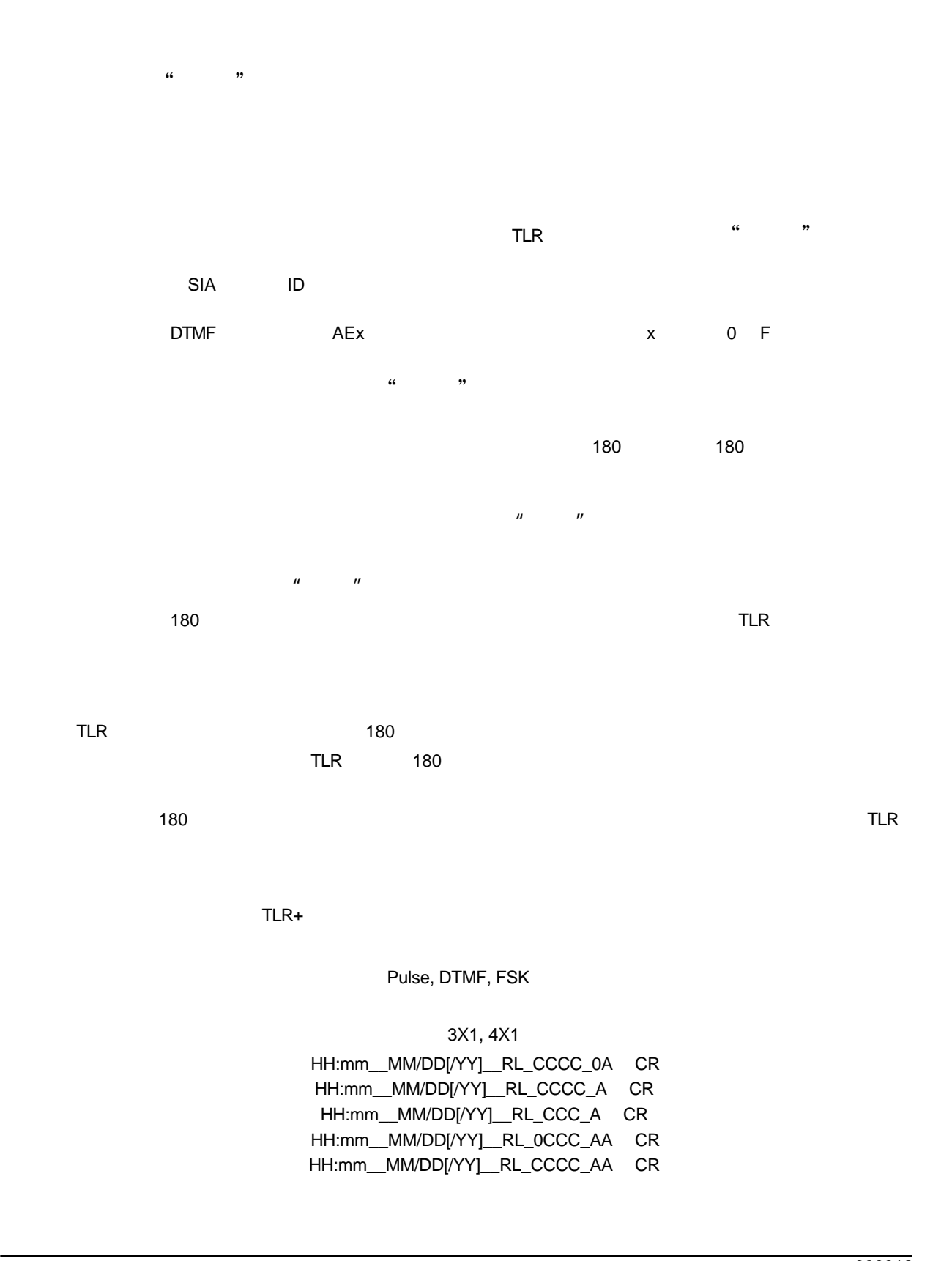

4X2 HH:mm\_\_MM/DD[/YY]\_\_RL\_\_CCCC\_AZ <CR>

4X3(SESCOA SS) HH:mm\_\_MM/DD[/YY]\_\_RL\_CCCC\_AZZ[Z ]<CR>

4X3 (SUR GARD) HH:mm\_\_MM/DD[/YY]\_\_RL\_CCCC\_AZZ <CR>

Ademco HH:mm\_\_MM/DD[/YY]\_\_RL\_CCCC\_AAAA\_AAAA\_A <CR>

Acron

 HH:mm\_\_MM/DD[/YY]\_\_RL\_CCCC\_AAAAAAAA <CR> HH:mm\_\_MM/DD[/YY]\_\_RL\_\_CCC\_AAAAAAAA <CR>

**FBI** HH:mm\_\_MM/DD[/YY]\_\_RL\_CCCC\_A Z[ZZ] <CR>

触点ID 格式 HH:mm\_\_MM/DD[/YY]\_\_RL\_CCCC\_18\_TAAA\_GG\_ZZZ <CR>

Modem SIA HH:mm\_\_MM/DD{/YY}]\_\_RL\_[#CCCCCC| EAAZZZ/AAZZZ/AAZZZ] CR LF RL\_#CCCCCC EAAZZZ/AAZZZ\AAZZZ CR

> **Modem CFSK** HH:mm\_\_MM/DD{/YY}\_RL\_CCCC\_AZZ CR

> > 呼叫者ID

 HH:mm\_\_MM/DD[/YY]\_RL\_CCCC\_AZ {T...T } CR HH:mm\_\_MM/DD[/YY]\_RL\_CCCC\_18\_TAAAA GG ZZZ {T...T} CR HH:mm\_\_MM/DD{/YY}}\_RL\_[#CCCCCC |EAAZZZ/AAZZZ/AAZZZ]{ T...T } CR

 $\omega$  CR  $\omega$ 

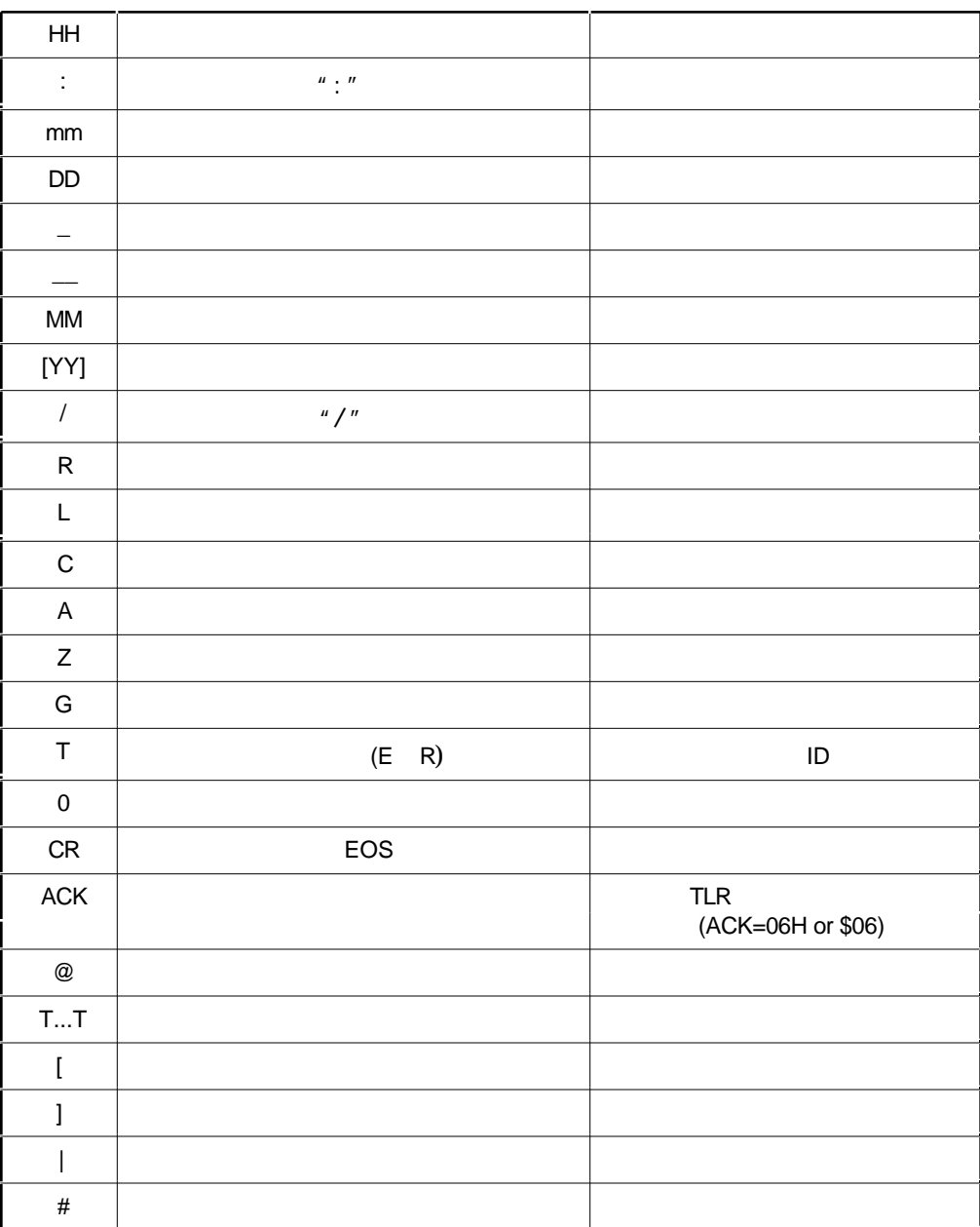

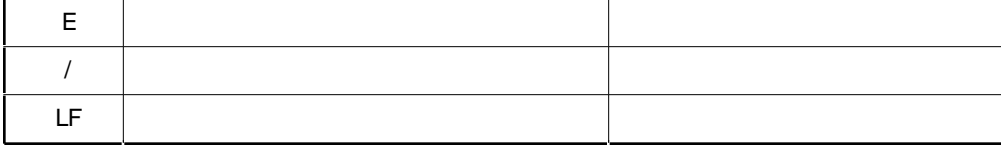

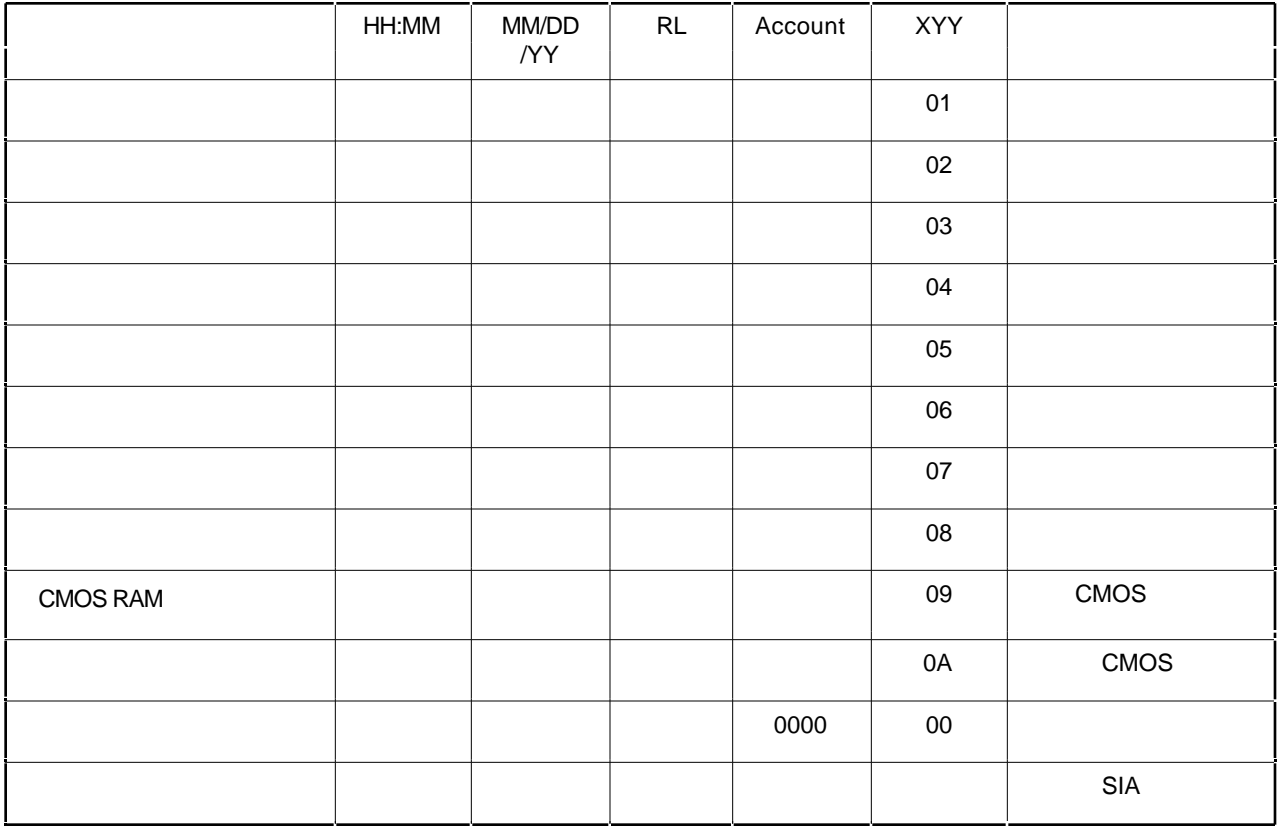

Ademco 685

Ademco 685

TLR+<br>
TLR+

 $TLR+$ 

 $TLR+$ 

(PC685.EXE)

应用软件在DOS下运行,这是一个专用软件,它从TLR+接收器收集数据,通过COM1

Ademco 685 **Ademco 685 Ademco 685** 

#### MCDI-TLR+

PC685 N N COM1

No, 8 bits, 1 stop bit

| $0=9600$   | $3 = 1200$ |
|------------|------------|
| $1 = 4800$ | $4=600$    |
| $2 = 2400$ |            |

例如: "PC685 3" (1200 bps)

## TLR+ COM1

LPT1

TLR+

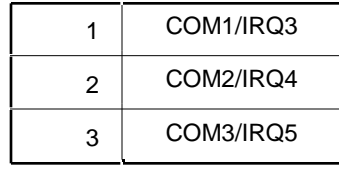

**Halt-Q**  $\blacksquare$   $\blacksquare$ 

685

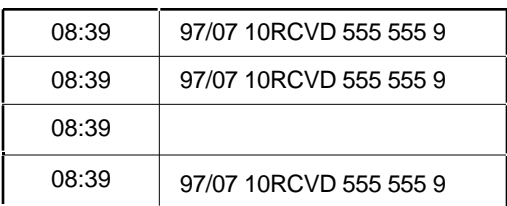

 $CRT$ 

, and the contract of  $\theta$ 

MCDI 2000 MCDI 2000 MCDI 2000 MCDI 2000 MCDI 2000 MCDI 2000 MCDI 2000 MCDI 2000 MCDI 2000 MCDI 2000 MCDI 2000 MCDI